## **The Menu To Ribbon Utility**

From the http://www.sigmaplot.com/downloads/download.php page, you can download the Menu To Ribbon Utility. This utility helps users in transitioning from the menus used in SigmaPlot 11 to the new ribbon interface used in SigmaPlot 12.

Download, unzip, and run it. This is a "SigmaPlot\_Menu\_Visualizer".

It presents the menus and buttons of SigmaPlot 11. Click on any of them, and it will show the corresponding control in the SigmaPlot 12 interface.

## Example:

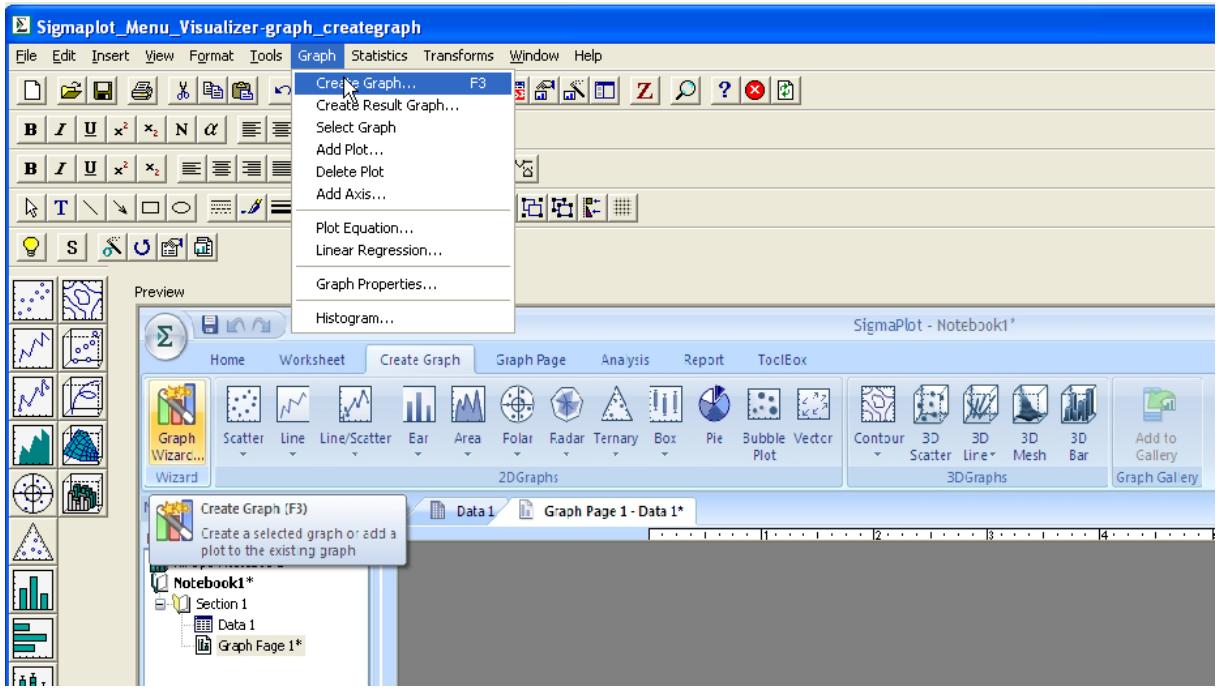